## **SENTIMENT ANALYSIS FROM SOCIAL MEDIA LIVE FEEDS USING UNSTRUCTURED DATA MINING**

*Manu Bansal Assistant Professor Department of IT University Institute of Engineering & Technology Panjab University, Chandigarh* 

## **ABSTRACT**

Web Monitoring, Scraping and digital forensic is one of the prominent areas in the domain of Big Data and Sentiment Analysis. A number of software products and tools are available in the technology market which are used to guards the network infrastructure and confidential data against cyber threats and attacks. From long time, the monitoring of servers and forensic analysis of network infrastructure is done using packet capturing (PCAP) tools. These activities are performed using PCAP and related tools available in the market which includes open source software as well as commercial products. As far as the fame and usage of the software suites is concerned, the open source market is getting popularity because of the scope of customization and organization specific personalization the software products. In this research paper, an approach is depicted for the fetching and analysis of live data from social media portals and using such approaches the sentiment data analysis can be implemented effectively.

Keywords – Big Data Analytics, Python for Web Scraping, Live Tweets Fetching from Twitter

## **INTRODUCTION**

As per the international statistical reports from Statista, there are around 1 million new user registrations on Whatsapp. Besides this, 700 million active users present on Whatsapp. Around 30 Billion messages are sent and 34 billion messages are received everyday.

If we analyze the statistics of Twitter, 350 Million Tweets daily and more than 500 Million Accounts. There is the huge and rapid growth in the unstructured data every moment. The production and generation of data is predicted to be 44 times in 2020 as compared to the data in 2009.

All these figures and statistical data are amazing and growing in exponential pattern. Such data is unstructured in nature which means the data of different and heterogeneous formats. This concept is classically known as Big Data. The deep investigation of intelligence and meaningful patterns from Big Data is known as Big Data Analytics. A number of researchers and scientists are working in this domain of Big Data using assorted technologies and tools.

There are number of approaches by which the live data can be obtained for research and development. One of these approaches is getting data from Open Data Portals. The open data portals provide authentic data sets for research and development in multiple domains. The data sets can be downloaded from these portals in multiple formats including XML, CSV, JSON and many others.

## **LinkChecker**

Using LinkChecker library in Python, the recursive and deep checking of the server pages can be done. Using LinkChecker, the site crawling is made easy with features of integrating the regular

International Journal of C Computing and Corporate Research Volume 5 Issue 5 September 201 2015 International Manus International Manuscript ID : 2249054XV5I5092015-02 ISSN (Online) : 2249-054X

expressions and filtering. The output can be generated in multiple formats including HTML, XML, CSV, SQL or simply the sitemap graph.

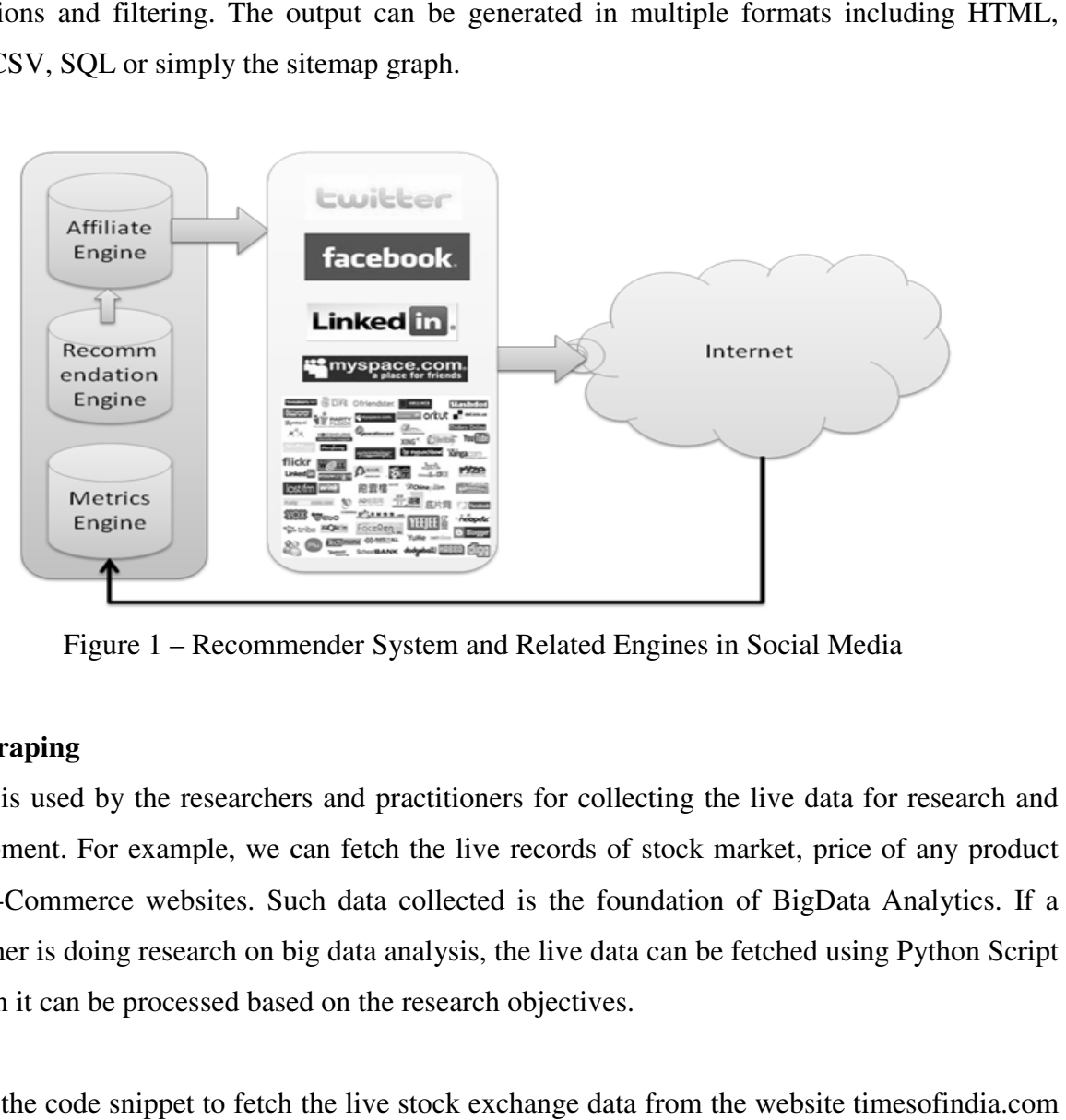

Figure 1 – Recommender System and Related Engines in Social Media

## **WebScraping**

Python is used by the researchers and practitioners for collecting the live data for research and development. For example, we can fetch the live records of stock market, price of any product from E-Commerce websites. Such data collected is the foundation of BigData Analytics. If a researcher is doing research on big data analysis, the live data can be fetched using Python Script and then it can be processed based on the research objectives.

Here is the code snippet to fetch the live stock exchange data from the website timesofindia.com using Python

*from bs4 import BeautifulSoup import urllib.request* 

```
International Journal of Computing and Corporate Research 
              ISSN (Online) : 2249-054X 
           Volume 5 Issue 5 September 2015 
 International Manuscript ID : 2249054XV5I5092015-02
```

```
from time import sleep 
from datetime import datetime 
def getnews(): 
   url = "http://timesofindia.indiatimes.com/business" 
    req = urllib.request.urlopen(url) 
   page = req.read() 
    scraping = BeautifulSoup(page) 
   price = scraping.findAll("span",attrs={"class":"red14px"})[0].text 
    return price 
with open("bseindex.out","w") as f: 
   for x in range(2,100): 
      sNow = datetime.now().strftime("%I:%M:%S%p") 
      f.write("{0}, {1} \n ".format(sNow, getnews())) 
      sleep(1)
```
## **Fetching Live Data from Social Media**

In the same way, the twitter live feeds can be fetched using Python APIs. Using twitter developer account, the new app can be created and then the Python Script is mapped with the Twitter App

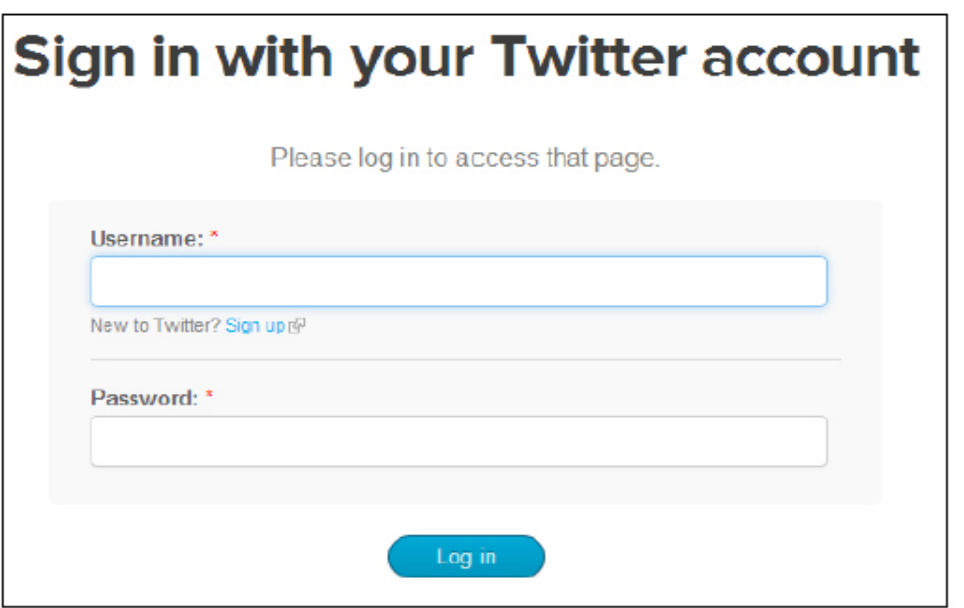

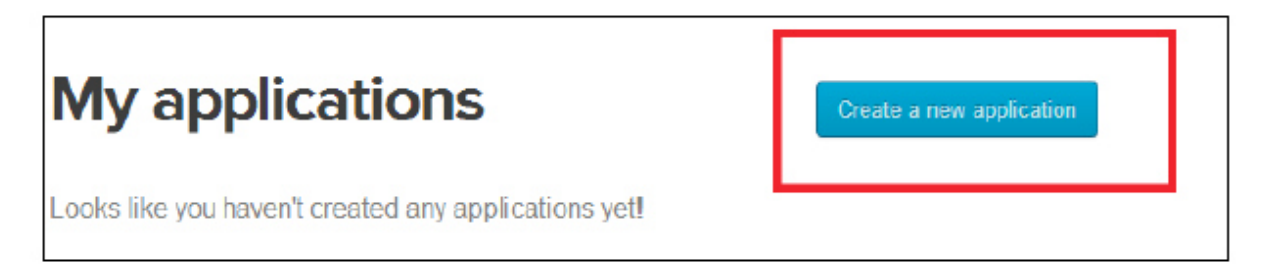

Figure 2 – Creating New App in Twitter

## International Journal of Computing and Corporate Research ISSN (Online) : 2249-054X Volume 5 Issue 5 September 2015

## International Manuscript ID : 2249054XV5I5092015-02

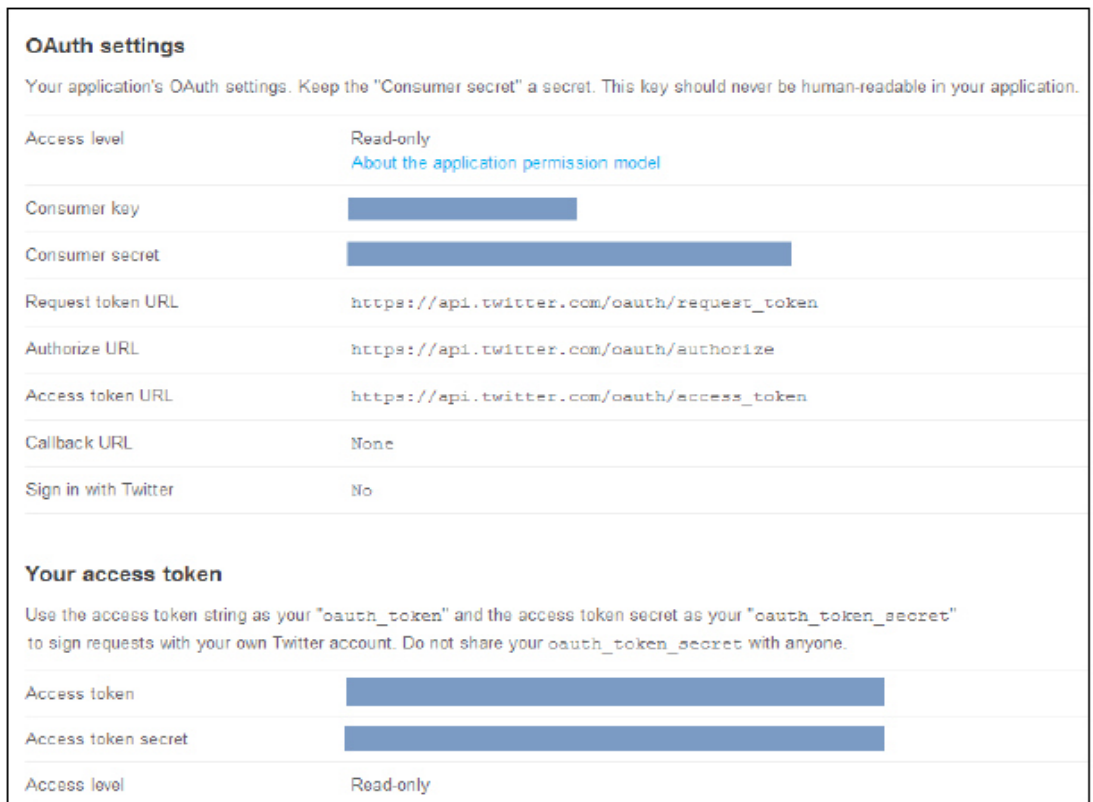

Figure 3 – Generation of Authentication Tokens from Twitter

International Journal of Computing and Corporate Research

ISSN (Online) : 2249-054X

Volume 5 Issue 5 September 2015

International Manuscript ID : 2249054XV5I5092015-02

 $000$ twitter analytics - python2.7  $-$  80 $\times$ 24 statuses\_count":24096,"created\_at":"Wed Nov 23 23:34:19 +0000 2011","utc\_offset" :-14400,"time zone":"Eastern Time (US & Canada)","geo enabled":true,"lang":"en", "contributors\_enabled":false,"is\_translator":false,"profile\_background\_color":"1 91919", "profile background image url": "http: \/\/pbs.twimg.com\/profile backgroun d images\/738070196\/237c3eb2ccbf14a8df528a80986a8676.jpeq","profile background image\_url\_https":"https:\/\/pbs.twimg.com\/profile\_background\_images\/738070196\ /237c3eb2ccbf14a8df528a80986a8676.jpeg","profile\_background\_tile":false,"profile \_link\_color":"009999","profile\_sidebar\_border\_color":"FFFFFF","profile\_sidebar\_f ill\_color":"DDEEF6","profile\_text\_color":"333333","profile\_use\_background\_image" :true,"profile\_image\_url":"http:\/\/pbs.twimg.com\/profile\_images\/4566158900253 40928\/Qo\_JEm96\_normal.jpeg","profile\_image\_url\_https":"https:\/\/pbs.twimg.com\ /profile\_images\/456615890025340928\/Qo\_JEm96\_normal.jpeg","profile\_banner\_url": "https:\/\/pbs.twimg.com\/profile\_banners\/419918470\/1404682685","default\_profi le":false,"default\_profile\_image":false,"following":null,"follow\_request\_sent":n ull,"notifications":null},"geo":null,"coordinates":null,"place":null,"contributo rs":null,"retweet\_count":34,"favorite\_count":30,"entities":{"hashtags":[],"trend

Figure 4 – Fetching Live Tweets from Twitter in JSON Format

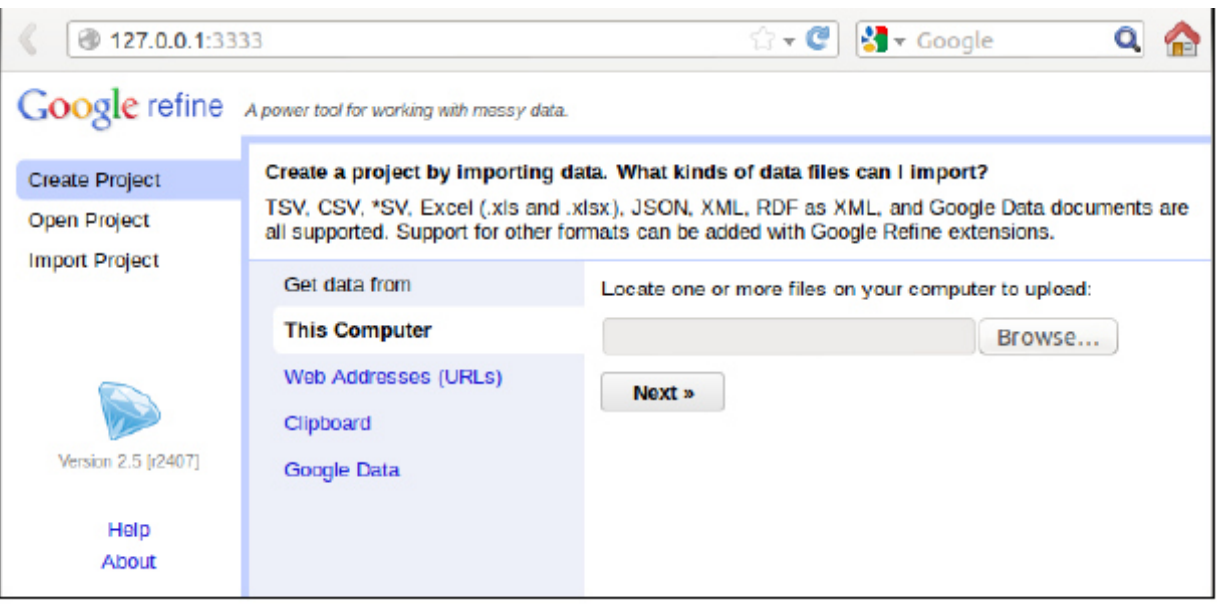

Figure 5 – Parsing of JSON using Google Refine

# **Sentiment classification**

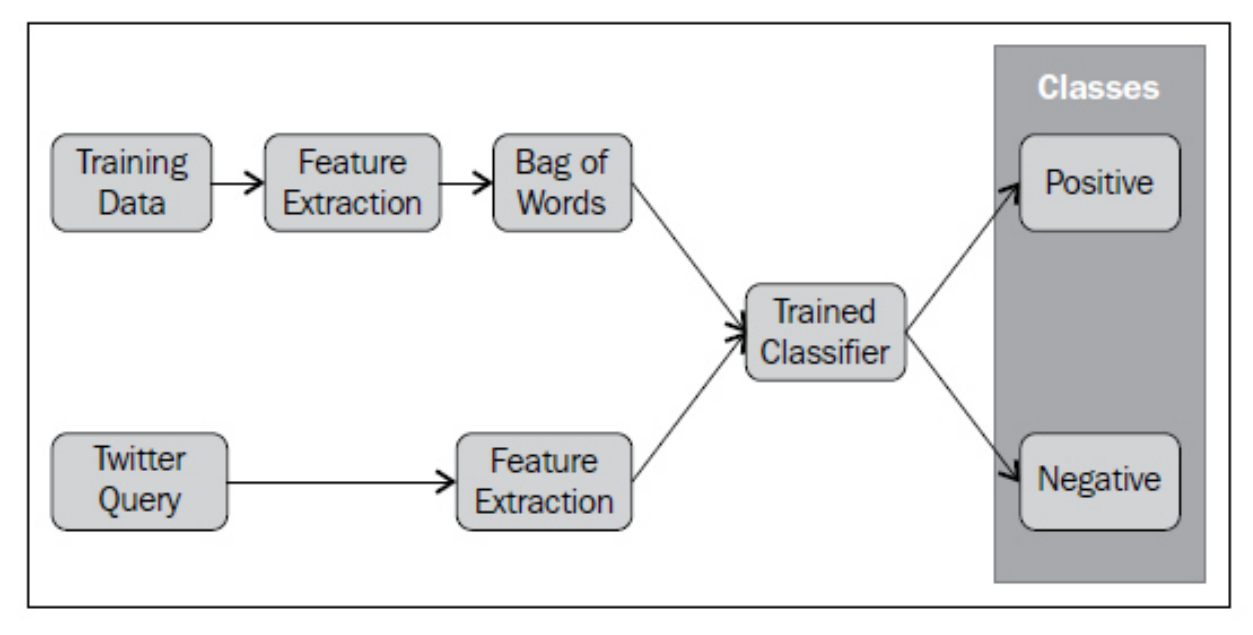

Figure 6 – Generation of Sentiments in Different Classes

*from tweepy import Stream from tweepy import OAuthHandler from tweepy.streaming import StreamListener* 

*#setting up the keys* 

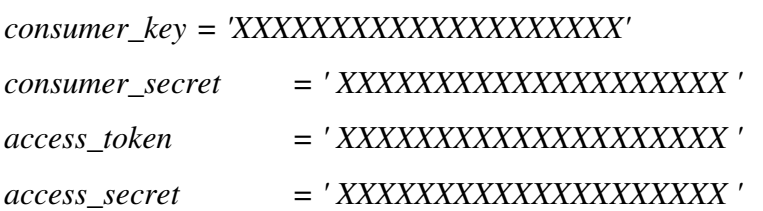

*class TweetListener(StreamListener):* 

 *# A listener handles tweets are the received from the stream. #This is a basic listener that just prints received tweets to standard output* 

 *def on\_data(self, data): print data return True* 

 *def on\_error(self, status): print status* 

*#printing all the tweets to the standard output auth = OAuthHandler(consumer\_key, consumer\_secret) auth.set\_access\_token(access\_token, access\_secret)* 

```
stream = Stream(auth, TweetListener()) 
stream.filter(track=['research'])
```
Using this Python Code, the keyword 'research' is extracted from Twitter and the output is sent in JSON Format. JSON (JavaScript Object Notation) File Format is a special format that is used by many NoSQL and unstructured data handling engines. Once the JSON is obtained, after that using Refine Tool or any other tool the intelligence can be created and further predictions can be done.

## **CONCLUSION**

There is huge scope of research and development using Python scripts and specialized APIs for assorted applications including cyber security, data mining, Internet of Things, cloud simulation,

grid implementation and many others. Python is one of the effective programming languages that can process and handle any type of data stream.

#### **REFERENCES**

- [1] Pang, B., & Lee, L. (2008). Opinion mining and sentiment analysis.*Foundations and trends in information retrieval*, *2*(1-2), 1-135.
- [2] Pang, B., & Lee, L. (2004, July). A sentimental education: Sentiment analysis using subjectivity summarization based on minimum cuts. In *Proceedings of the 42nd annual meeting on Association for Computational Linguistics* (p. 271). Association for Computational Linguistics.
- [3] Wilson, T., Wiebe, J., & Hoffmann, P. (2005, October). Recognizing contextual polarity in phrase-level sentiment analysis. In *Proceedings of the conference on human language technology and empirical methods in natural language processing* (pp. 347-354). Association for Computational Linguistics.
- [4] Pak, A., & Paroubek, P. (2010, May). Twitter as a Corpus for Sentiment Analysis and Opinion Mining. In *LREC* (Vol. 10, pp. 1320-1326).
- [5] Nasukawa, T., & Yi, J. (2003, October). Sentiment analysis: Capturing favorability using natural language processing. In *Proceedings of the 2nd international conference on Knowledge capture* (pp. 70-77). ACM.
- [6] Liu, B. (2010). Sentiment analysis and subjectivity. *Handbook of natural language processing*, *2*, 627-666.
- [7] Mullen, T., & Collier, N. (2004, July). Sentiment Analysis using Support Vector Machines with Diverse Information Sources. In *EMNLP* (Vol. 4, pp. 412-418).
- [8] Agarwal, A., Xie, B., Vovsha, I., Rambow, O., & Passonneau, R. (2011, June). Sentiment analysis of twitter data. In *Proceedings of the Workshop on Languages in Social Media* (pp. 30-38). Association for Computational Linguistics.